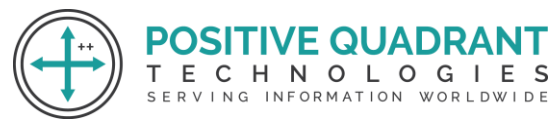

Website: www.positivequadrant.in Email: positivequadrants@gmail.com Contact: +91 8169150592

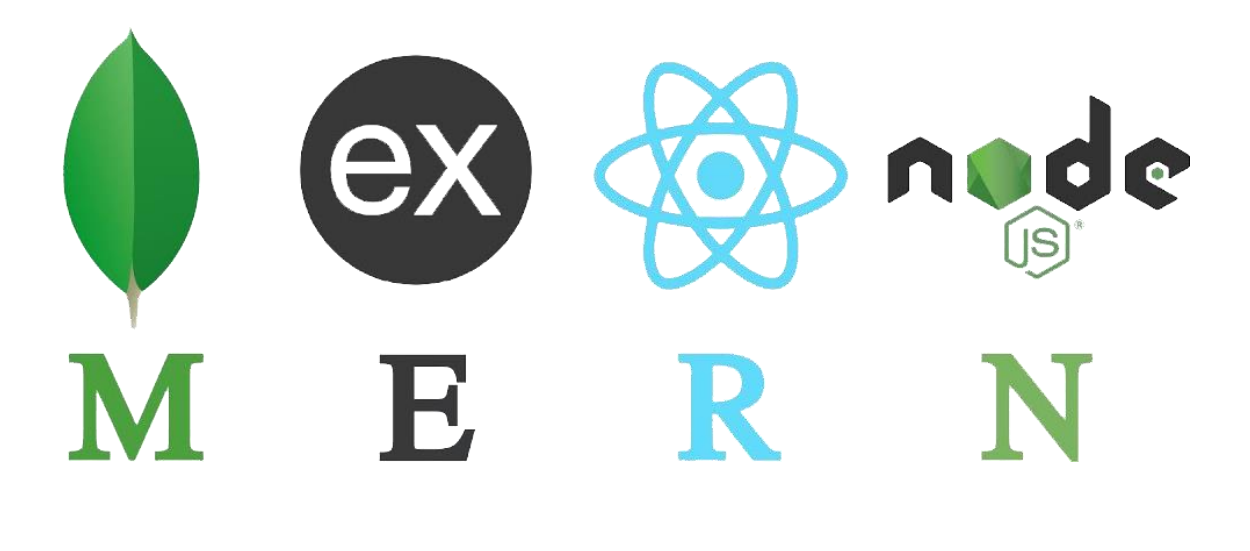

# MERN STACK

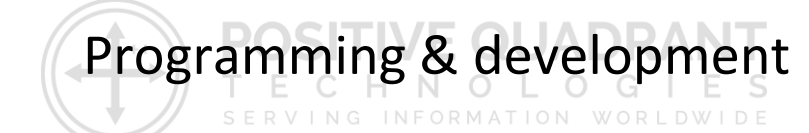

# Course Curriculum

Basic – 60 Hours

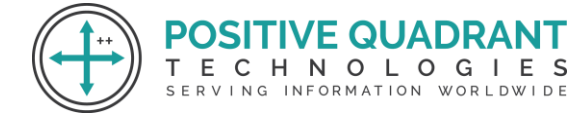

# MERN STACK (MongoDB, Express.js, ReactJS, and Node.js)

**SITIVE QUADRA** 

ECHNOLOGIES

SERVING INFORMATION WORLDWIDE

#### **Module 1 : Introduction to Web Development**

- HTML Basic
- HTML Elements
- HTML Attributes
- HTML Styles
- HTML Forms
- HTML Form Elements
- HTML Input Element Types
- HTML Input Attributes
- HTML File Paths Script tag and its uses

#### **Module 2 : Introduction to CSS**

- HTML & XHTML CSS
- Introduction CSS Syntax CSS Selectors CSS Styling

т

#### **Module 3 : Java Script**

- Introduction to JavaScript
- JavaScript Statements
- JavaScript Keywords
- JavaScript Functions
- JavaScript Programs
- JavaScript Operators
- Function Parameters
- Function Return Values
- JavaScript Data Types
- Primitive Types

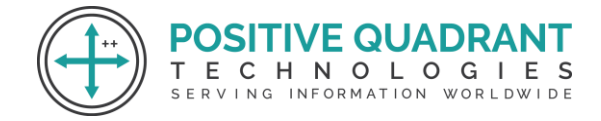

#### **Module 4 : Java Script & Objects**

- Object Overview
- Object Oriented Programming
- Object creation
- Adding Properties to Objects
- Adding Methods to Objects
- JavaScript Conditional Statements
- JavaScript Loops & Iteration
- Enumerating properties
- Call-backs
- JSON

#### **Module 5 : Introduction to MERN Stack**

• Overview of MongoDB, Express.js, ReactJS, and Node.js

#### **VE QUADR Module 6 : Introduction to MongoDB** CHNOLOGIES

Е

SERVING INFORMATION WORLDWIDE

- Introduction to Mongo DB
- Why use MongoDB?
- Installation of MongoDB

#### **Module 7 : Aggregation in MongoDB**

- Introduction to Aggregation
- Syntax
- Parameters Count, Sum, Average, Match and Operations with arrays

#### **Module 8 : Introduction to Express.js**

- Introduction to Express.js
- What is Express.js?
- How Express.js Works
- Installation

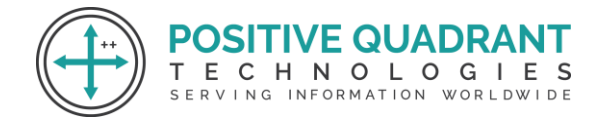

#### **Module 9 : MVC Structure**

- The model-view-controller pattern
- Configuring Express
- Postman configuration
- Hello world example

#### **Module 10 : ReactJS Basics**

- What is React JS
- Advantages of React JS
- Limitation of React JS
- Installation

#### **Module 11 : React JS – JSX, Components**

- Overview of JSX
- Rendering an Element into the DOM

т

 $E$   $C$ 

- Naming Conventions
- Overview of Components
- Props
- **State**

#### **Module 12 : Node JS Basics**

- Introduction to Node.JS
- What is Node JS?
- Advantages of Node JS
- Traditional Web Server Model
- Node.js Process Model

## **Module 13: Environment setup for Node.js**

- Install Node.js on Windows
- Installing in mac os
- Working in REPL
- Node JS Console

**/E QUADR/** HNOLOGIES

SERVING INFORMATION WORLDWIDE

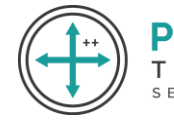

#### **Module 14: Backing up and Restoring Data in MongoDB**

- Mongoimport with JSON
- Mongoimport with CSV

#### **Module 15: Bulk Operations**

- Converting a field to another type
- Updating the entire collection in Bulk.

#### **Module 16: Collections in MongoDB**

- Create a Collection
- Drop Collection
- Starting mongo with a specific config file

# **Module 17: Request parameters in Express JS**

 $\bigcirc$  $O$   $G$ Request object holds all the HTTP request information FORMATION WORLDWIDE

- .app
- .BaseUrl
- .body
- .cookies
- .hostname
- .ip
- .method
- .params
- .path
- .protocol
- .query
- .secure
- .signedCookies
- .xhr

#### **Module 18: JSON Data in Express**

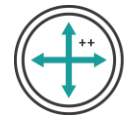

- HTTP methods
- JSON DATA and Routers
- CRUD Operations
- Adding middleware

#### **Module 19: ReactJS Components Life Cycle**

- Life Cycle methods
- Reusable Components

#### **Module 20: ReactJS – Forms and Props Validation**

- Creating a form app.jsx
- Creation of main.js
- Debugging the app using react.js
- Using props
- Using App.propTypes in app.
- Using App.defaultProps in app.

#### **Module 21: Node JS Modules**

- **Functions**
- Buffer
- Module
- Module Types
- Core Modules
- Local Modules
- Module Exports

## **Module 22: Node Package Manager**

- What is NPM
- Installing Packages Locally
- Adding dependency in package.json
- Installing packages globally
- Updating packages

## **Module 23: CRUD Database Operations in MongoDB**

**SITIVE QUADRA** 

ECHNOLOGIES SERVING INFORMATION WORLDWIDE

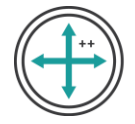

- Basic Syntax
- Create, Read, Update and Delete Databases
- More Update operators
- List all databases
- List all collections in database

#### **Module 24: Indexes in MongoDB**

- Basic Indexes Syntax
- Single field
- Compound
- List
- Index Creation Basics

#### **Module 25: Mongo as Shards**

- Sharding Environment Setup
- Config Server
- Replica Sets
- Mongos

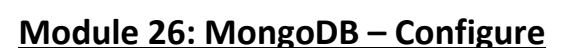

- Introduction
- Create the Root Certificate
- Generate the Certificate Requests and the Private Keys
- Sign your Certificate Requests
- Concat each Node Certificate with its key
- Deploy your ReplicaSet
- Deploy your ReplicaSet for Mutual SSL / Mutual Trust
- No Mutual SSL
- With Mutual SSL

#### **Module 27: Express JS with MongoDB**

- Connecting to RDBMS and MongoDB databases
- Performing CRUD operations

**SITIVE QUADRANT** CHNOLOGIES SERVING INFORMATION WORLDWIDE

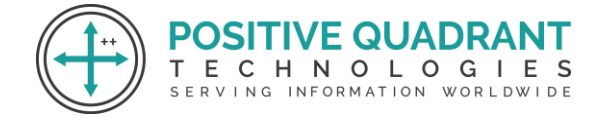

#### **Module 28: Full Stack Application**

- Building a full stack application with Node.js, Express.js and ReactJS
- Exploring the Front-end
- Creating the front-end UI

#### **Module 29: ReactJS Events**

- Using onClick in app.
- Using event to call trigger updateState function in app.

#### **Module 30: Webserver Creation using Node.js**

- Creating web server
- Handling http requests
- Sending requests

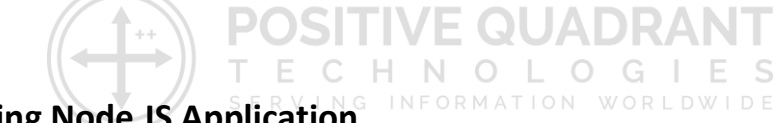

#### **Module 31: Debugging Node JS Application**

- Core Node JS debugger
- Debugging with Visual Studio

#### **Module 32: Database Connectivity using Node.js**

- Connection string
- Configuring
- Working with select command
- Updating records
- Deleting records